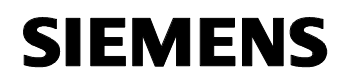

August 2001

# **11 A2 Binär 520501**

## **Verwendung des Applikationsprogramms**

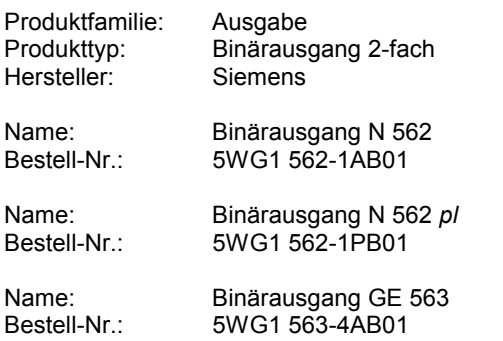

## **Funktionsbeschreibung**

Mit diesem Applikationsprogramm ist es möglich jeden Kanal des Binärausgangs 2-fach für reine Schaltfunktion und Schalten mit Zwangsführung zu verwenden. Es können weiterhin das Verhalten bei Busspannungswiederkehr und Busspannungsausfall sowie die Relaiskontaktart parametriert werden.

#### **Blockschaltbild des Kanals A**

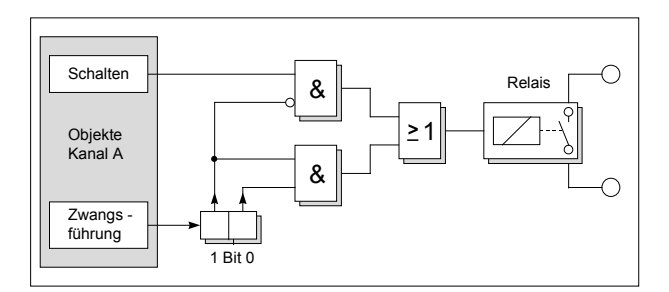

## **Kommunikationsobjekte**

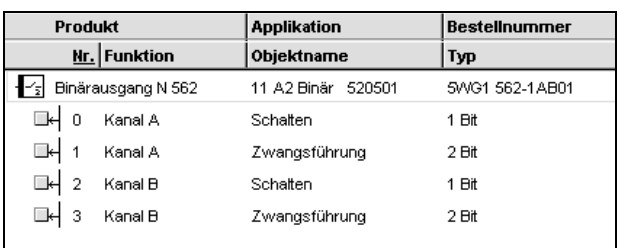

#### **Hinweis:**

Die Ansicht der Objekte kann individuell gestaltet werden, d.h. diese Ansicht kann variieren.

Die Zwangsführung erlaubt das Ein- bzw. Ausschalten eines Relaiskontaktes mit anschließendem Verriegeln in diesem Zustand. Dieses wird durch die 2-Bit Zwangsführungsobjekte 1 und 3 erreicht. Dabei schaltet Bit 1 die Zwangsführung ein bzw. aus. Mit Bit 0 wird der Schaltzustand während der aktiven Zwangsführung festgelegt. Der Zustand des Schaltobjektes ist bei eingeschalteter Zwangsführung wirkungslos.

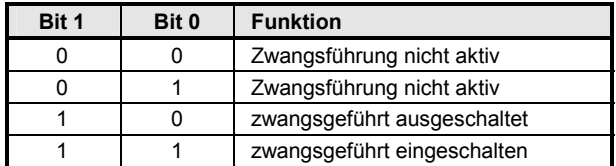

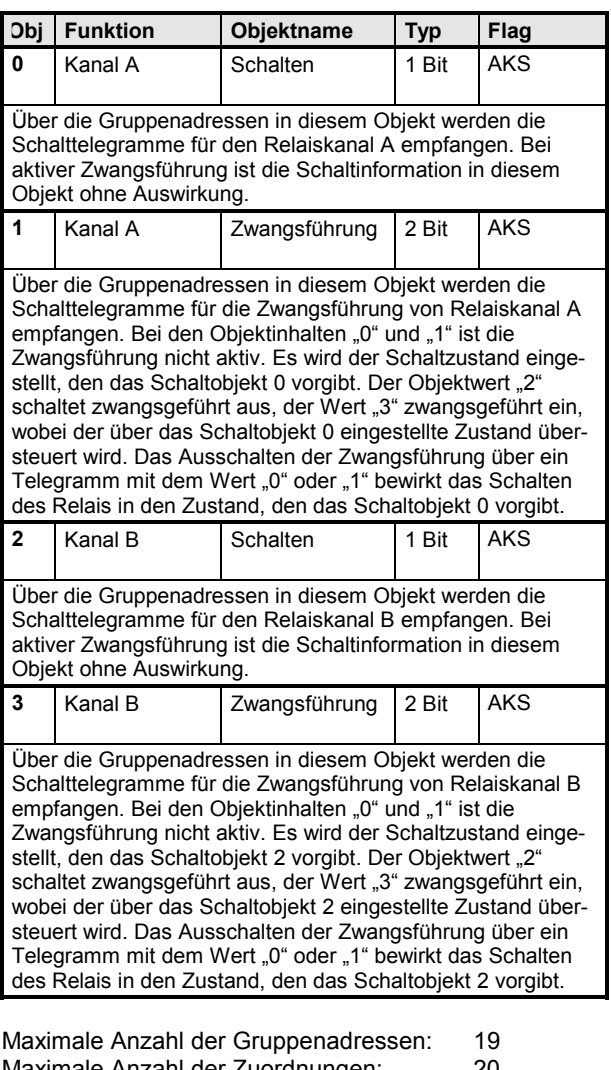

Maximale Anzahl der Zuordnungen: 20

#### *instabus EIB*

### **Applikationsprogramm-Beschreibungen**

August 2001

## **11 A2 Binär 520501**

### **Parameter**

## **Kanal A**

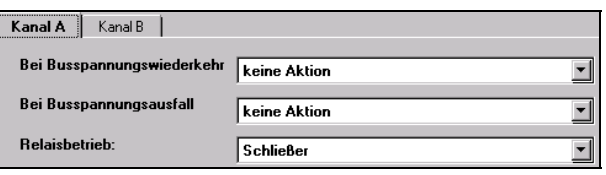

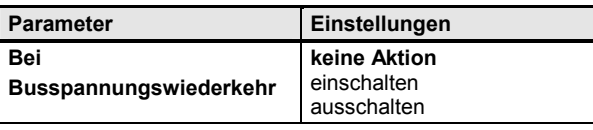

Hier kann das Verhalten des Relaiskontaktes bei Busspannungswiederkehr eingestellt werden.

"keine Aktion": Bei Wiederkehr der Busspannung behält der Relaiskontakt seinen momentanen Schaltzustand bei.

"einschalten": Bei Busspannungswiederkehr wird mit der Parametereinstellung "Relaisbetrieb: Schließer" der Relaiskontakt geschlossen und mit der Einstellung "Relaisbetrieb: Öffner" geöffnet.

"ausschalten": Bei Busspannungswiederkehr wird mit der Parametereinstellung "Relaisbetrieb: Schließer" der Relaiskontakt geöffnet und mit der Einstellung "Relaisbetrieb: Öffner" geschlossen.

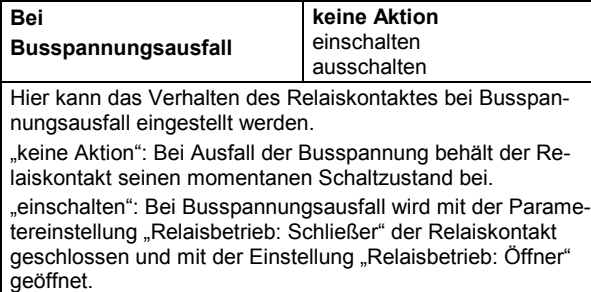

"ausschalten": Bei Busspannungsausfall wird mit der Parametereinstellung "Relaisbetrieb: Schließer" der Relaiskontakt geöffnet und mit der Einstellung "Relaisbetrieb: Öffner" geschlossen.

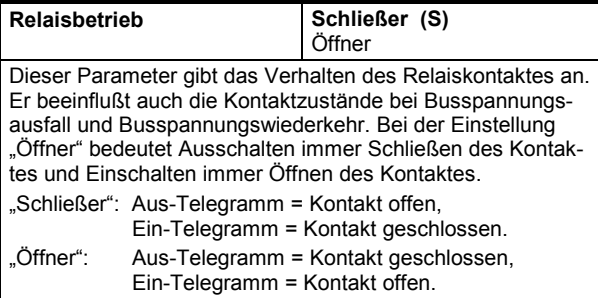

Die Funktion und die Parameter der beiden Kanäle sind identisch.

## **Zeitdiagramme: Beispiele eines Kanals**

#### **1. Schalten ohne Zwangsführung**

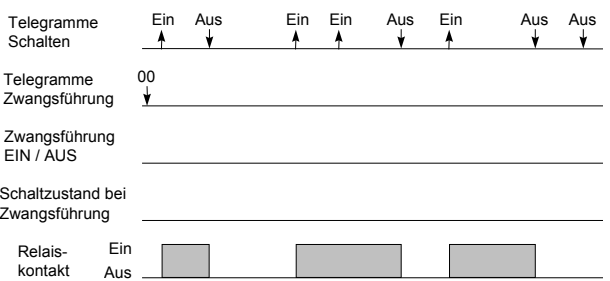

## **2. Schalten mit Zwangsführung**

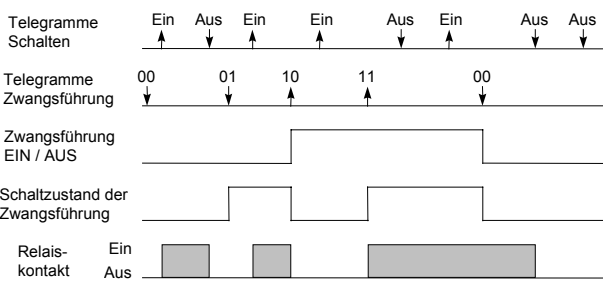

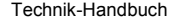